(Last Updated: April 12, 2021)

Complete the following chart by adding the prepositions and/or particles that are indicated. If more than one element needs to be added, add them in the order seen in the middle column reading from right to left.

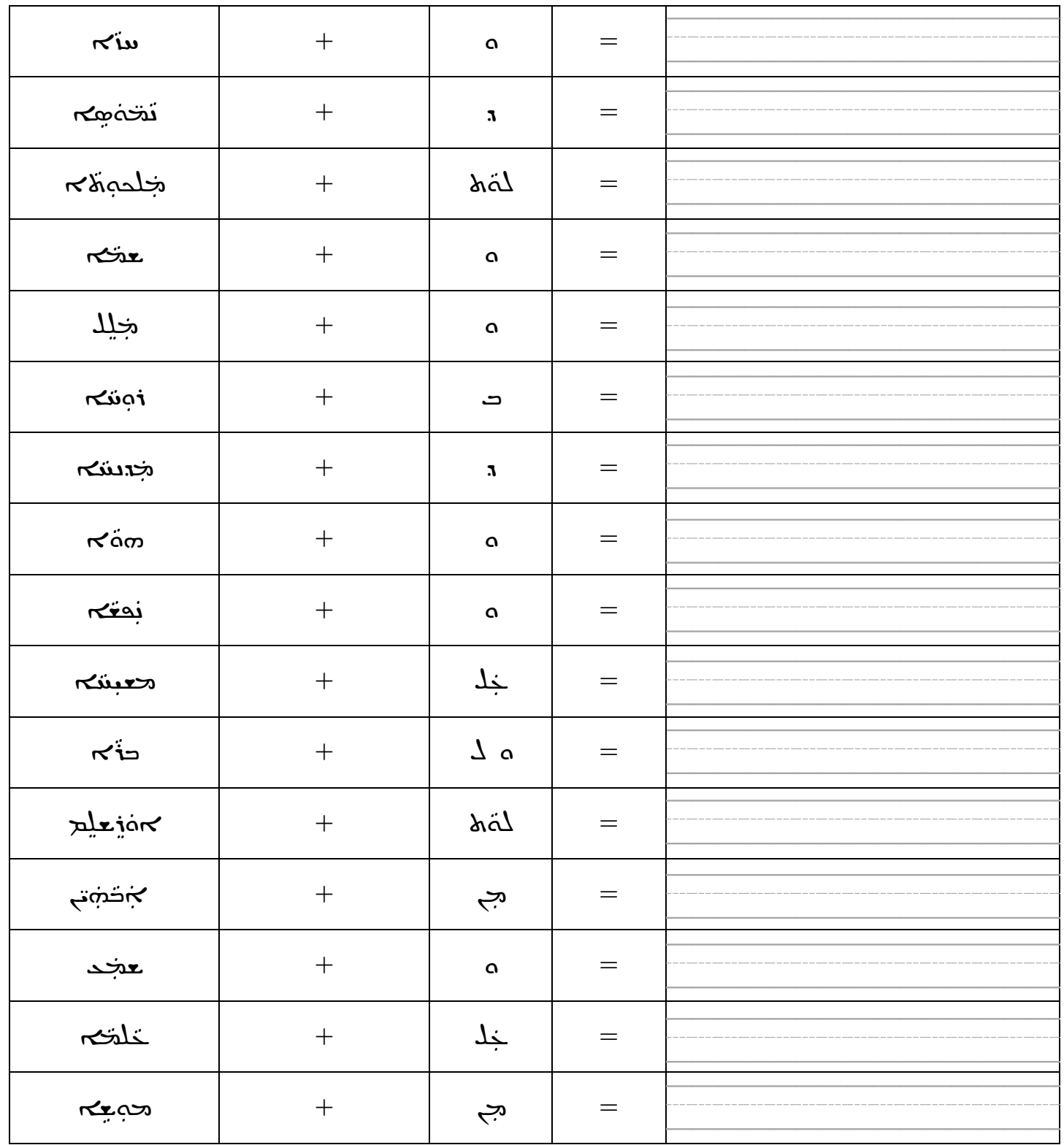

(Last Updated: April 12, 2021)

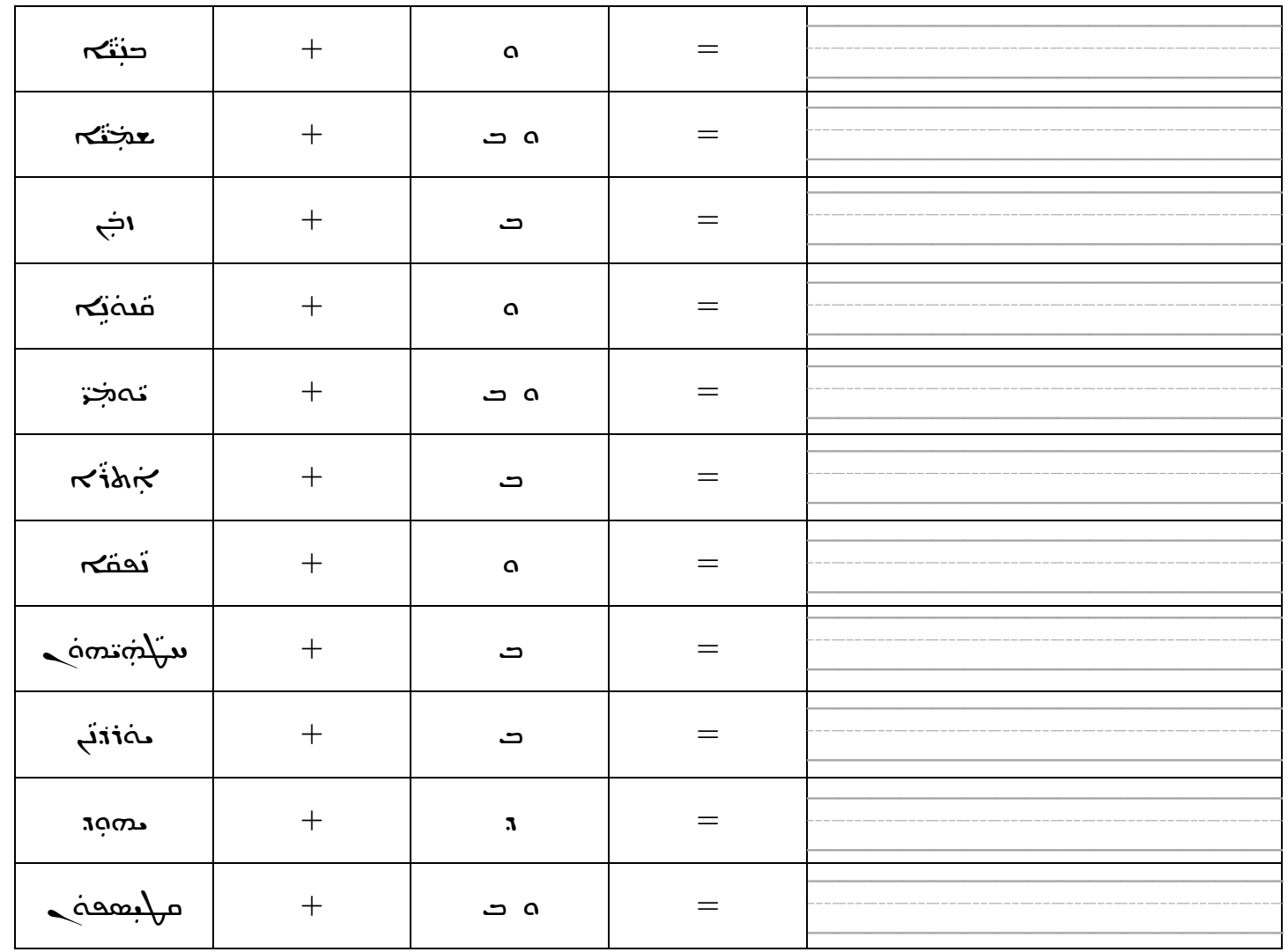

(Last Updated: April 12, 2021)

Complete the following chart by adding the prepositions and/or particles that are indicated. If more than one element needs to be added, add them in the order seen in the middle column reading from right to left.

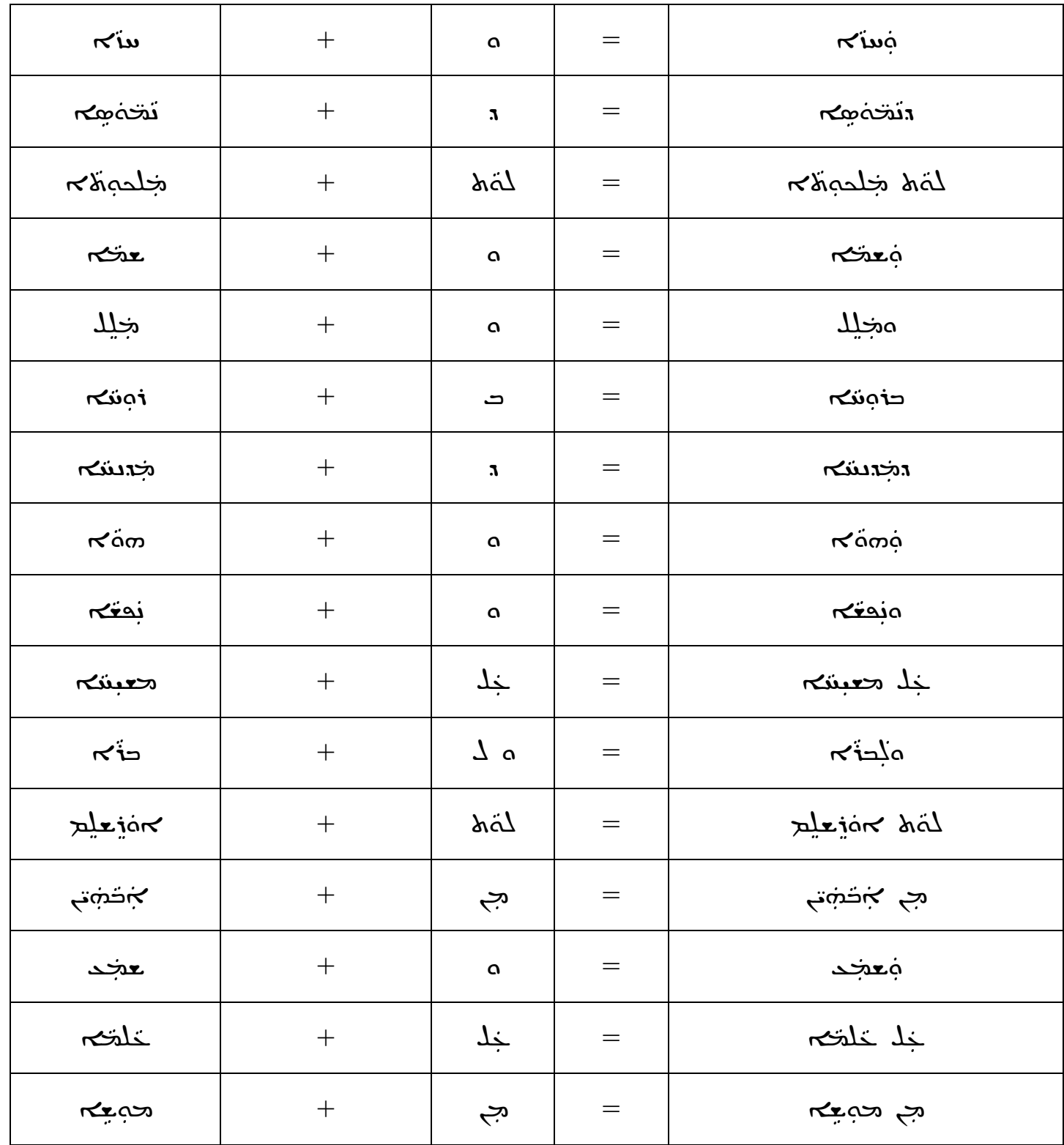

(Last Updated: April 12, 2021)

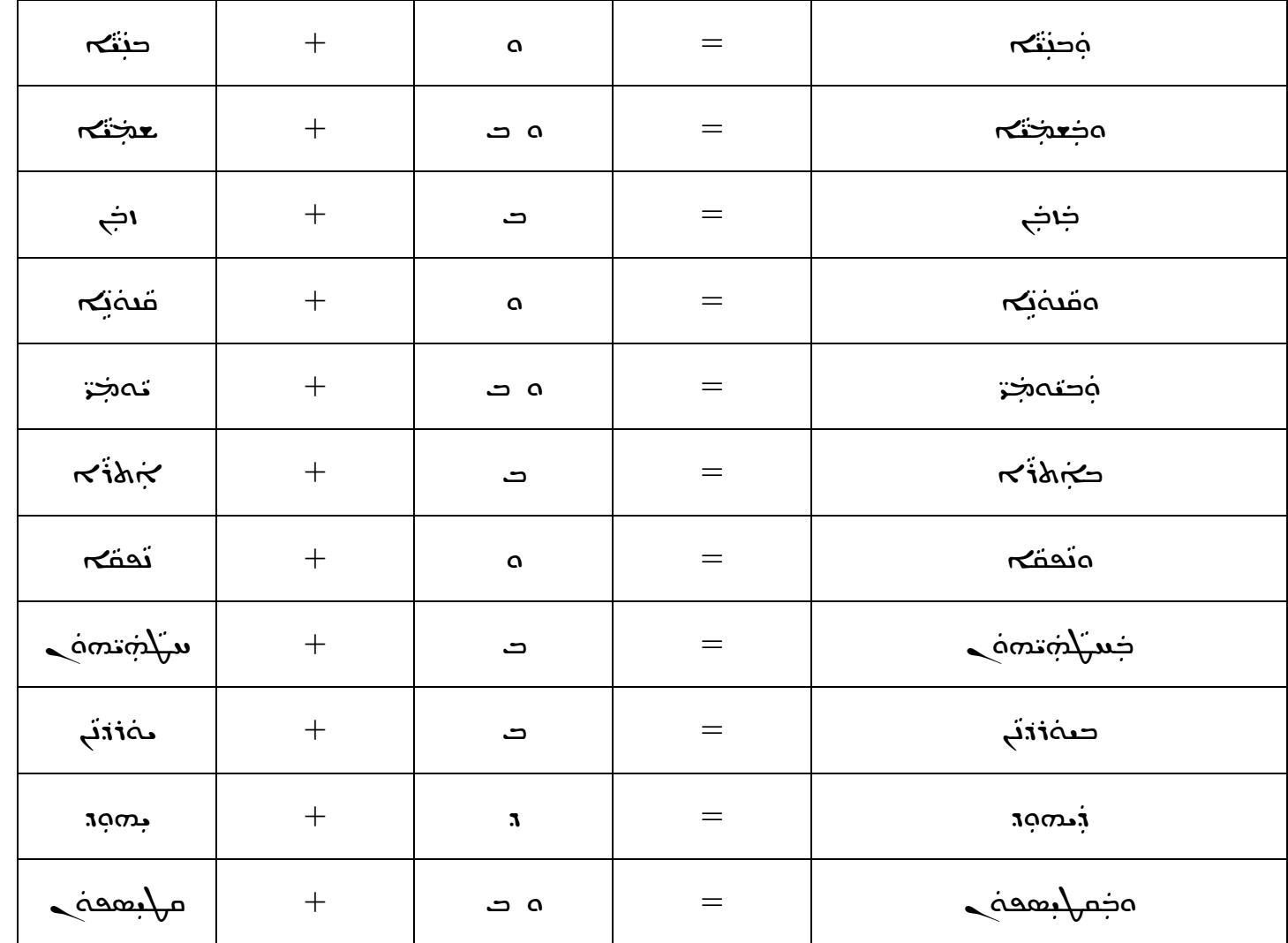